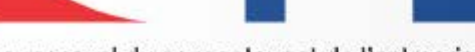

Le mensuel du concepteur et de l'entreprise

# **Chaud Froid Performance**

## Salons Be Positive à Lyon

## Gérer sa production et sa consommation d'énergie

Les industriels du photovoltaïque viennent d'Europe centrale ou d'Asie où nos scrupules au sujet de l'autoproduction et de l'autoconsommation n'ont pas cours. L'offre est là.

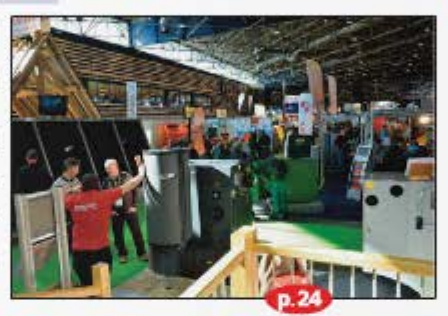

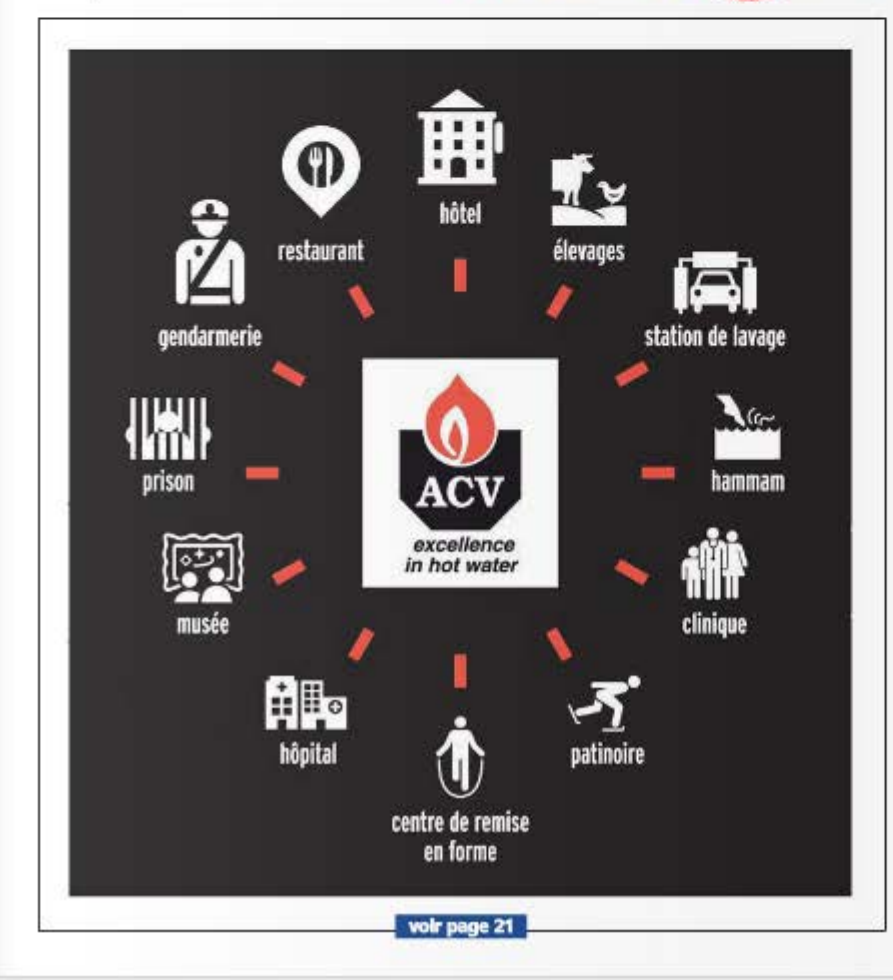

# www.edipa.fr **Avril 2015**

• Chauffage • Ventilation

• Rafraîchissement · Réfrigération · Énergies

renouvelables

**• Régulation** 

**• Sanitaire** 

· Plomberie

 $n.788$ 

#### **P.8** > NI CHAUD NI FROID **Devenons des assistants** à maîtrise d'usages

Avec Éric Aubspin, président de l'Afiet. Association francaise des ingénieurs en équipements techniques

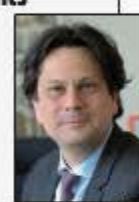

#### **D.32**  $\rightarrow$  CHANTIER Colmar : géothermie et aéraulique au service de la formation

«High tech», le centre de formation Weishaupt de Colmar initie les clients et le personnel de l'entreprise - technique et commercial - aux produits de la marque. Le lieu fait la part belle aux pompes à chaleur.

#### $E<sub>2</sub>$ > TECHNIQUE **Conception de chaufferies:** simplifier les systèmes et améliorer leur fonctionnement

Performance énergétique aidant, les concepteurs d'installations techniques se doivent d'améliorer les schémas des installations en chaufferie. Claude Moimeaux et Jean-Luc Faure, professeurs à l'Université de La Rochelle, sont responsables du Master 2 GISER (Gestion et intégration de l'efficacité énergétique et des énergies renouvelables dans les bâtiments). Cette formation spécifique comprend un stage en entreprise au cours duquel les étudiants travaillent sur des cas réels. Cet article repose en grande partie sur l'examen des travaux demandés. Il insiste sur le nécessaire investissement des ingénieurs et techniciens dans une meilleure organisation des équipements et une amélioration de la lisibilité des schémas, notamment pour ce qui concerne la régulation.

# Geberit-Sanitec : Yves Daniélou directeur général des ventes en France

#### L'ancien responsable d'Allia présentera sa nouvelle structure le 7 avril.

ébut février, un communiqué de Geberit indiquait qu'Yves Daniélou, jusque-là responsable d'Allia France, était nommé au poste de directeur général de l'organisation des ventes associant Geberit et Allia en France. La direction de Geberit précisait qu'il prenait son poste le 7 avril. Il devrait alors présenter l'équipe dirigeante avec laquelle il travaillera. Patrick Jouvet, responsable de Geberit France depuis 2011, se verrait proposer une fonction dirigeante au sein de la nouvelle entreprise. Dans l'attente de cette échéance, Geberit tient à souligner que les affaires courantes ne seront pas affectées par ces modifications.

# **Mydatec** passe au chauffage

En s'appuyant sur son savoir-faire en ventilation, cet industriel lyonnais s'associe avec un fabricant de poêles à granulés pour couvrir les besoins de grandes villas.

ydatec, fabricant lyonnais de centrales de ventilation double flux thermodynamiques, vient d'annoncer sa collaboration avec le constructeur de poêles à granulés Inovalp, vendus sous la marque Alpenwood. Ils proposeront des kits prêts-à-poser comprenant une VMC thermodynamique (d'un débit de 150 à 600 m<sup>3</sup>/h), un poêle à granulés de 6 ou 8 kW et le conduit de fumée Modinox sur mesure. Ce couplage permet de couvrir les besoins de chauffage dans les maisons de plus de  $100 \text{ m}^2$  et de passer dans les calculs de consommation d'énergie des

projets RT 2012. En outre, les centrales de traitement d'air possédaient déjà une telle possibilité de couplage. La puissance de 2 à 3 kW convient pour traiter les maisons basse consommation jusqu'à 200 m<sup>2</sup> en intersaison. Ainsi, la centrale de traitement d'air est en mesure de maintenir l'ambiance à 20 °C jusqu'à 0 °C extérieur. Le poêle sera nécessaire les jours d'hiver où la température est en dessous de zéro. Et solution ultime, il est possible d'utiliser une résistance électrique pour réchauffer l'air de façon à retarder la mise en marche du poêle.

# **Jung** investit pour répondre à la demande haut de gamme

#### Ce fournisseur d'appareillage électrique développe la prescription et la distribution.

**B** asée à Schalksmühle, le fabricant<br>allemand d'appareillage électrique Albrecht Jung continue de parier sur l'avenir de la production locale et le haut de gamme. Les ateliers ont récemment été rationalisés par le remplacement de trois lignes de production par deux, sans que le volume de production total soit changé. L'opération a demandé un financement de 20 MC. L'intérêt de ce nouvel outil est d'automatiser toutes les phases de production des quelque 152 types de prises et autres commandes à base de matériaux nobles au catalogue (laiton, Inox).

Entreprise créée en 1912, Jung réalise un chiffre d'affaires total de 160 M€ à travers le monde ; sa croissance annuelle est de 5 à 7%. La filiale implantée en France

depuis 2002 a réalisé 3,5 M€ en 2014. Michel Hirchmann, son directeur basé à Colmar, envisage aussi une croissance de 3 à 4 % sur les marchés français et marocain, ce dernier étant nouvellement investi. Les marchés visés sont le tertiaire. l'hôtellerie et le résidentiel haut de gamme. Pour 2015, les efforts porteront sur le développement des appareillages communicants - Jung fait partie des cinq fondateurs d'EIBA-KNX et développe des versions pour bus ouverts, propriétaires, et par protocole radio. La structure française de 14 personnes - 9 commerciaux sur le terrain et 5 sédentaires maintient une action commerciale en direction des distributeurs et des prescripteurs, architectes et bureaux d'études.

#### **EN BREF**

Legrand a annoncé début mars rejoindre l'association de promotion du standard KNX France. Innoval, son centre de formation, est certifié KNX depuis janvier dernier.

L'OPQIBI, l'organisme de qualification de l'ingénierie, vient de faire paraître sa nouvelle nomenclature (téléchargeable sur www.opgibi.com). Elle prend en compte les dispositifs «RGE Études» et «Audits énergétiques réglementaires pour les entreprises de plus de 250 salariés» entrés en vigueur le 1er janvier. Elle intègre sept nouvelles qualifications «RGE» (12.24 : Ingénierie de la performance énergétique de l'enveloppe du bâtiment ; 13.26 : Étude de la performance énergétique dans le traitement climatique du bâtiment ; 13.27 : Ingénierie de la performance énergétique dans le traitement climatique du bâtiment : 10.07 : Élude des ressources géothermiques ; 20.13 : Ingénierie des Installations de production utilisant l'énergie géothermique ; 20.14 : Ingénierle des installations de production utilisant l'énergie solaire thermique ; 20.15 : Ingénierie des installations de production utilisant l'énergie solaire photovoltaïque). Elles complètent les six qualifications existantes reconnues «RGE» : 1331/1332 (études thermiques réglementaires), 1407 (éclairage intérieur), 1905 (audit énergétique bâtiments), 2008 et 2012 (bioénergies). Pour ce qui concerne l'audit énergétique réglementaire, la qualification 06.07 «audit énergétique et CO2 des activités de transport de marchandises et/ou de personnes» vient compléter les 17.17 (audit énergétique industrie) et 19.05 (audit énergétique bâtiments). Enfin, en février avait été lancée la qualification de maîtrise d'œuvre liée à l'accessibilité : «19.08 : Ingénierie relative à l'accessibilité des bâtiments et espaces publics au regard des personnes en situation de handicap».

Rec. fabricant de panneaux solaires photovoltaïques, se renforce sur le marché français via un partenariat avec Solardis, la branche solaire du groupe Soprema, spécialiste de systèmes d'étanchéité des toitures et de solutions mixtes (étanchéité et capteurs). Les deux acteurs cibient principalement les bâtiments verts, résidentiels, commerciaux et tertiaires, qui doivent améliorer leur bilan énergétique. En 2018, ce gisement devrait compter pour 85 % du marché photovoltaïque en France ; et en 2020, la directive européenne sur la performance énergétique des bâtiments (2010/31/UE) obligera à porter les nouveaux projets à une consommation énergétique quasi nulle.

# **Mydatec** passe au chauffage

# En s'appuyant sur son savoir-faire en ventilation, cet industriel lyonnais s'associe avec un fabricant de poêles à granulés pour couvrir les besoins de grandes villas.

**W** ydatec, fabricant lyonnais de cen-<br>trales de ventilation double flux thermodynamiques, vient d'annoncer sa collaboration avec le constructeur de poêles à granulés Inovalp, vendus sous la marque Alpenwood. Ils proposeront des kits prêts-à-poser comprenant une VMC thermodynamique (d'un débit de 150 à  $600 \text{ m}^3/\text{h}$ , un poêle à granulés de 6 ou 8 kW et le conduit de fumée Modinox sur mesure. Ce couplage permet de couvrir les besoins de chauffage dans les maisons de plus de  $100 \text{ m}^2$  et de passer dans les calculs de consommation d'énergie des

projets RT 2012. En outre, les centrales de traitement d'air possédaient déjà une telle possibilité de couplage. La puissance de 2 à 3 kW convient pour traiter les maisons basse consommation jusqu'à  $200$  m<sup>2</sup> en intersaison. Ainsi, la centrale de traitement d'air est en mesure de maintenir l'ambiance à 20 °C jusqu'à 0 °C extérieur. Le poêle sera nécessaire les jours d'hiver où la température est en dessous de zéro. Et solution ultime, il est possible d'utiliser une résistance électrique pour réchauffer l'air de façon à retarder la mise en marche du poêle.